## GC III: Mark & Sweep

David Bremner

April 1, 2024

# (Mark & Sweep) Garbage Collection Algorithm

- $\blacktriangleright$  Color all records white
- $\triangleright$  Color records referenced by registers gray
- $\triangleright$  Repeat until there are no gray records:
	- $\blacktriangleright$  Pick a gray record, r
	- $\blacktriangleright$  For each white record that r points to, make it gray
	- $\blacktriangleright$  Color r black
- $\blacktriangleright$  Deallocate all white records

(see animation in Lecture 18)

### Heap model

- $\triangleright$  We'll use tags to indicate both color and kind of data
- $\triangleright$  Unqualifed tags will denote the black color
- $\blacktriangleright$  E.g., 'flat vs 'white-flat vs 'gray-flat
- $\triangleright$  cells are marked 'free individually.

```
; init-allocator : -> void?
(define ( init-allocator )
 ( for ([i ( in-range 0 ( heap-size ))])
    (heap-set! i 'free)))
```
#### API providing code is mostly same as null-gc.

```
; gc:cons : root? root? -> location?
(define ( gc:cons v1 v2)
  (define address ( malloc 3 v1 v2))
  ( heap-set! address 'cons )
  ( heap-set! (+ address 1) ( read-root v1))
  ( heap-set! (+ address 2) ( read-root v2))
  address )
```
#### Need to store more info in "object header"

```
(define (gc:closure code-ptr free-variables)
  (define address
    ( malloc (+ 3 ( length free-variables ))
       free-variables ))
  ( heap-set! address 'clos )
  (heap-set! (+ address 1) code-ptr)
  ( heap-set! (+ address 2) ( length free-variables ))
  ( for ([i ( in-range 0 ( length free-variables ))]
        [f (in-list free-variables)])
    (heap-set! (+ address 3 i) (read-root f)))
  address )
```
 $\blacktriangleright$  Needed for e.g. marking heap.

#### Allocations look almost the same.

```
cons-ex2}} (define (cons-test)
          ( cons 1 2))
```

```
(define the-cons (cons-test))
```
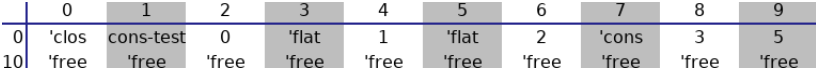

#### Malloc tries to re-use gaps

```
(define ( malloc n . extra-roots )
  (define initial (find-free-space n))
  ( unless initial
    ( collect-garbage extra-roots ))
  (define second (or initial (find-free-space n)))
  (if second second
      ( error 'alloc "out of memory")))
```
- $\triangleright$  extra-roots are passed to go
- $\triangleright$  find-free-space scans heap
- $\triangleright$  convention of returning #f on failure

#### Brute force allocator I/II ( define ( find-free-space n) ; size  $\rightarrow$  ( or/c addr  $\#f$  ) ( define (loop start) ( and  $(<$  start (heap-size)) (case (heap-ref start)  $[($  flat)  $($ loop  $($  start 2))]  $[(cons) (loop (+ start 3))]$  $[(\text{ clos })$   $(\text{loop})$  $(+ \text{ start } 3 \text{ (heap-ref } (+ \text{ start } 2))))$  $[($  free)  $($  if  $($  n-free-blocks? start n) s t a r t  $\left(\begin{matrix} \text{loop} & (+ & \text{start} & 1 \end{matrix}\right)$ [else (error 'find-free-space " unexpected tag  $\sim a$ " start  $||)$ )  $($ loop  $0)$ )

## Brute force allocator, II/II

```
; n-free-blocks? : location? integer? -> boolean?
(define ( n-free-blocks? start n)
  (or
   (<= n 0)(and
    (< start ( heap-size ))
    ( equal? ( heap-ref start ) 'free )
    (n-free-blocks? ( + start 1) (- n 1))))
```
#### Testing the allocator

```
ms (modulet test
     ( with-heap ( make-vector 6 #f)
       ( init-allocator )
       (test ( malloc 4) 0)
       (heap-set! 0 'flat)
       ( heap-set! 1 42)
       (test ( current-heap )
            #( flat 42 free free free free ))
       (test (malloc 2) 2)))
```
## Yes, we know this is ridiculously inefficient

- $\triangleright$  A proper mark and sweep collector would use a data structure like
	- $\blacktriangleright$  a free list
	- $\blacktriangleright$  a bitmap
- $\triangleright$  Or an external allocator
- ▶ See Chapter 7 of the GC Handbook for more.

#### Top level collector

```
; collect-garbage : roots? -> void?
(define ( collect-garbage . extra-roots )
  ( validate-heap )
  ( mark-white! )
  ( traverse/roots ( get-root-set ))
  ( traverse/roots extra-roots )
  ( free-white! )
  ( validate-heap ))
```
#### Marking the entire heap as white

```
( define ( mark-white!)
   (\begin{bmatrix} let & loop & (\begin{bmatrix} i & 0 \end{bmatrix}) \end{bmatrix})(when (< i (heap-size))
          (case (heap-ref i)[(cons)](h \text{eap-set!} \text{ i } 'white-cons) (h \text{eap-set!} \text{ i } 'white-cons)[( f l a t )(h \text{eap-set!} i 'white-flat) (\text{loop} (+ i 2))][(\text{clos}) (\text{heap-set! i 'white-clos})\left( \begin{array}{cccc} | & | & | & | \end{array} \right) ( | & | | & | | i 3 ( | & | | & | | i | & | | | | | | i | | | | | |[( free ) ( loop (+ i 1) )][else (error 'mark-white! "bad tag: \sim a" i)])))
```
#### Traversing a root set

```
(define ( traverse/roots roots )
  (cond
    [( list? roots )
     (for-each traverse/roots roots )]
    [( root? roots )
     ( traverse/loc ( read-root roots ))]
    [else
     ( error ' traverse/roots
             "unexpected roots: ~a" roots )]))
```
#### Traverse from a single location (pointer)

```
(define (traverse/loc loc)
  (case ( heap-ref loc )
    [(flat gray-flat cons gray-cons clos gray-clos)
       (void)]
    [(while-flat) (heap-set! loc 'flat)]
    [(white-cons) (heap-set! loc 'gray-cons)
     ( traverse/loc ( heap-ref (+ loc 1)))
     ( traverse/loc ( heap-ref (+ loc 2)))
     ( heap-set! loc 'cons )]
    [(white-clos) (heap-set! loc 'gray-clos)
     (for ([i (in-range 0 (heap-ref (+ loc 2)))])( traverse/loc ( heap-ref (+ loc i 3))))
     ( heap-set! loc 'clos )]
    [else ( error ' traverse/loc
                 "unexpected tag: ~a" loc)]))
```
#### Freeing the still white nodes I/II

```
(define (free-white!)
 (let loop ([i 0])
    (when (<i>i</i> (heap-size))
      (case ( heap-ref i)
        [(cons) (loop (+ i 3))][(\text{flat}) (\text{loop } (+ i 2))][ (clos) (loop (+ i 3 (heap-ref (+ i 2)))) ][(free) (loop (+ i 1))][(white-flat) (heap-set! i 'free)
                       (heap-set! (+ i 1) 'free)( loop (+ i 2))]
        [( white-cons ) ( heap-set! i 'free )
                       (heap-set! (+ i 1) 'free)(heap-set! (+ i 2) 'free)
                       ( loop (+ i 3))]
        (yhiteclos) (heap-set! i 'free)
```
#### Freeing the still white nodes II/II

```
[(white-flat) (heap-set! i 'free)
              (heap-set! (+ i 1) 'free)
              (loop (+ i 2))]
[( white-cons ) ( heap-set! i 'free )
              (heap-set! (+ i 1) 'free)(heap-set! (+ i 2) 'free)( loop (+ i 3))]
[(white-clos) (heap-set! i 'free)
              (heap-set! (+ i 1) 'free)
              (define size ( heap-ref (+ i 2)))
              (for ([x (in-range 0 size)])(heap-set! (+ i 3 x) 'free)
              (heap-set! (+ i 2) 'free)
              (long (+ i 3 size))
```
#### Our friend fib

```
fib (allocator-setup "mark-sweep.rkt" 160)
   (define ( fib n)
      (cond
         [(\leq n \ 1) \ 1]\lceil \text{else } (+ \text{ (fib } (-n 1)) \text{ (fib } (-n 2)))] )
```
( fib 20)

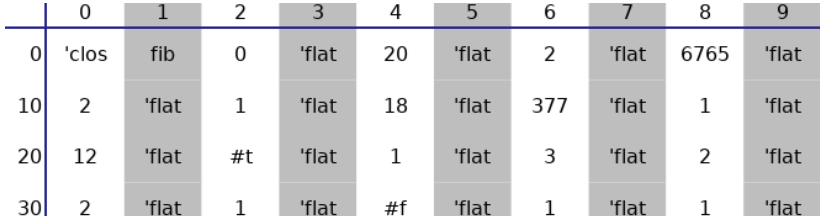

## Mark & Sweep Pros & Cons

#### Cons

- $\triangleright$  Cost of collection proportional to (entire) heap
- ▶ Bad locality (and fragmentation!)
- $\triangleright$  Our M&S also has a terrible allocator on top of that

#### Pros

- $\blacktriangleright$  allocator is fixable
- $\triangleright$  use of full heap (compared to 2space)
- $\triangleright$  follows closely the generic GC algorithm
- $\triangleright$  non-moving collectors work for "conservative" collectors"

#### Generating random mutators

 $\blacktriangleright$  A library plai/random-mutator generates random code.

 $\triangleright$  Generate a random (directed) graph, then turn it into code.

```
g_{en1} (require plai/random-mutator)
   ( save-random-mutator "mutator2.rkt" "mark-sweep.rkt"
                          #: gc2? #t #: iterations 10)
```
#### Generated Mutator

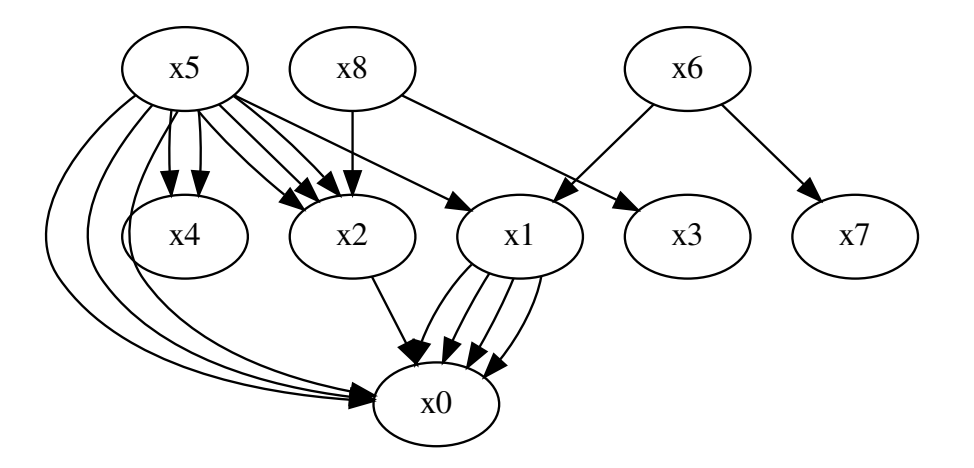

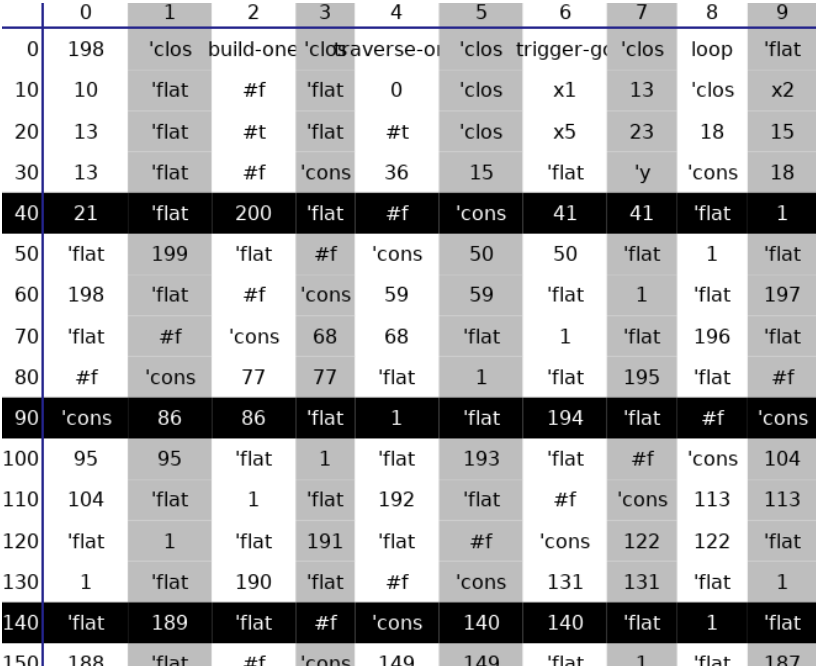

# Heap State

## Acknowledgements / references

#### $\blacktriangleright$  [https:](https://docs.racket-lang.org/plai/gc2-collector.html)

[//docs.racket-lang.org/plai/gc2-collector.html](https://docs.racket-lang.org/plai/gc2-collector.html)

- Inttps://docs.racket-lang.org/plai/Generating [Random\\_Mutators.html](https://docs.racket-lang.org/plai/Generating_Random_Mutators.html)
- $\blacktriangleright$  Lecture 20 based in part on slides by Vincent St. Amour.